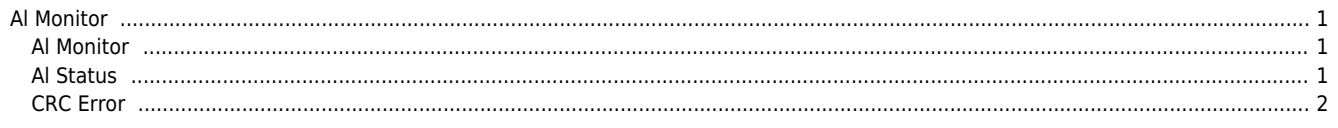

## **Al Monitor**

<span id="page-1-1"></span><span id="page-1-0"></span>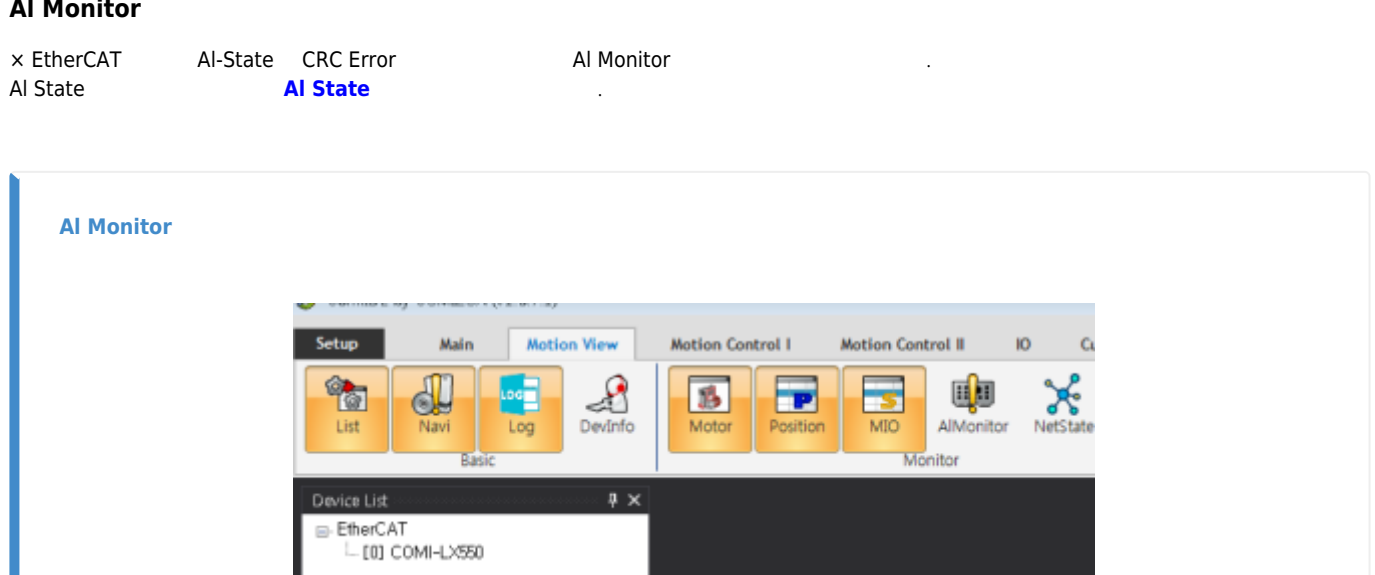

• View Monitor Al Monitor .

<span id="page-1-2"></span>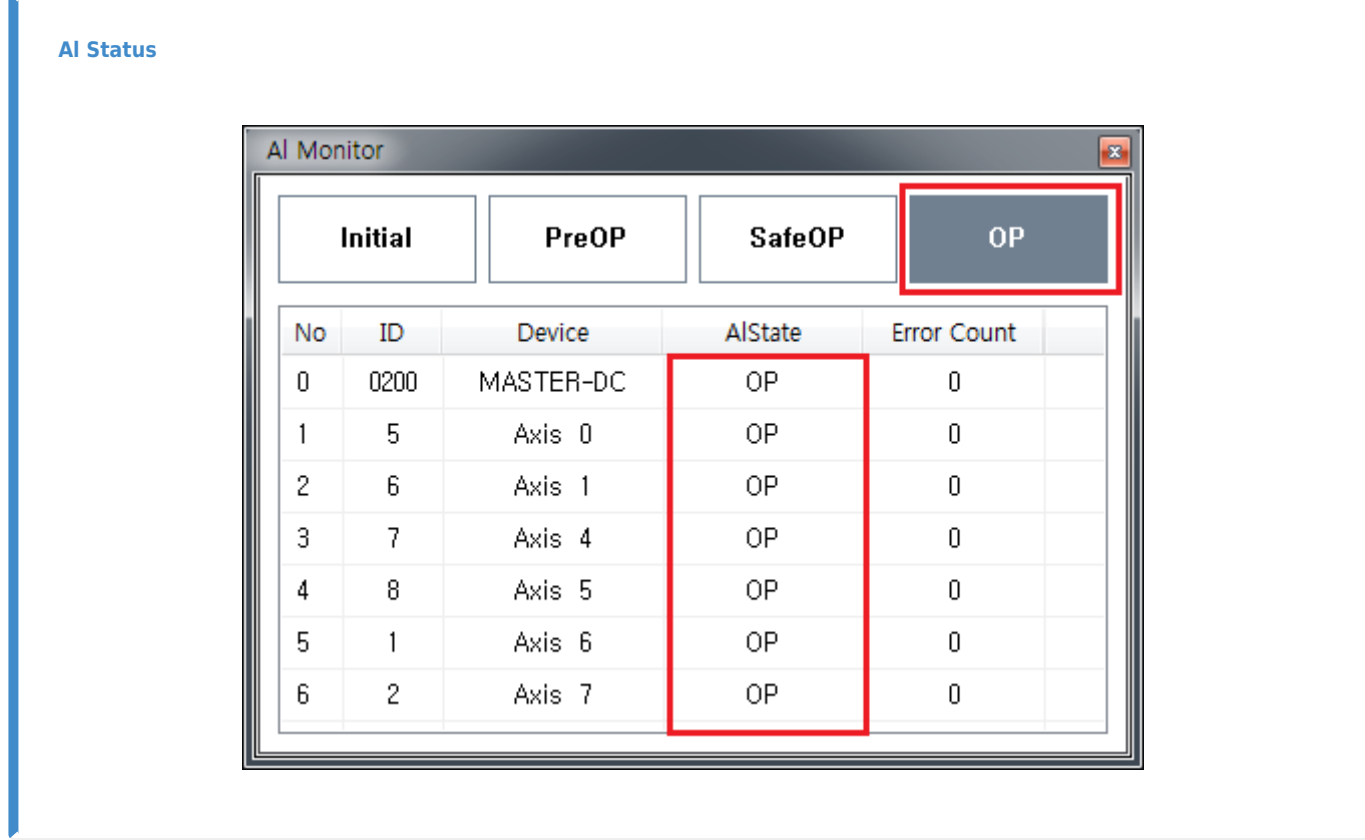

● Al Monitor <sup>[1\)](#page--1-0)</sup> Al State Al State Al State

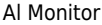

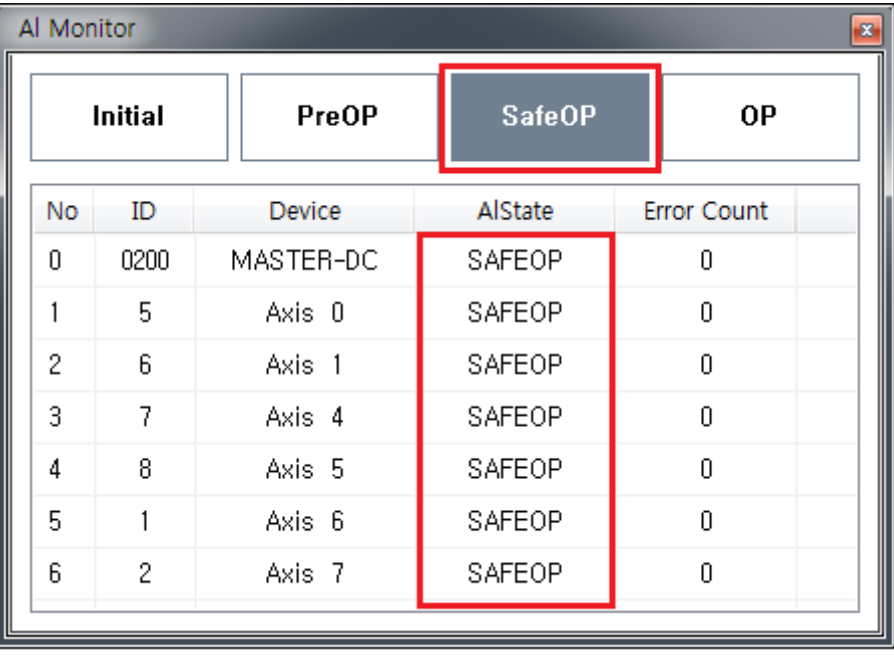

모르 Al State 가능한 Al State 기능을 수 있습니다.<br>- Al State 가능한 기능을 수 있습니다.<br>- Al State 가능한 기능을 수 있습니다.

## $\circ$  **SafeOP**

## <span id="page-2-0"></span>**CRC Error**

 $\bullet$ 

CRC Error The state of "Error Count" All the state of the state of the state of the state of the state of the s  $\bullet$ 특정 위치에서 CRC 에러가 지속적으로 증가한다면 통신 선로의 점검이 필요합니다.

Al State<br>Al State

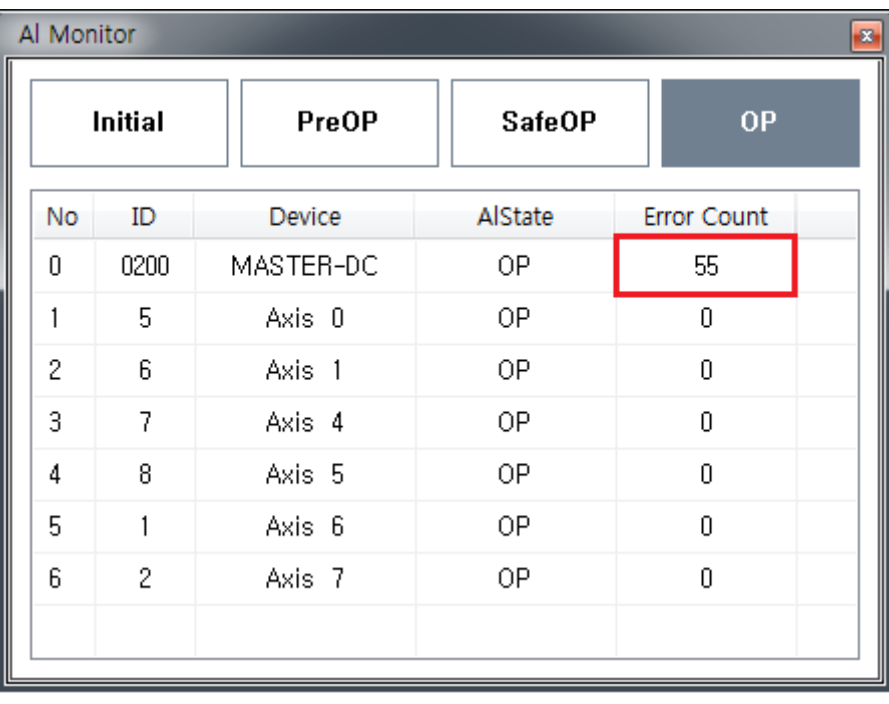

 $\bullet$ 

 $\circ$  Al State OP

에러는 다음의 경우 클리어 됩니다.

- $\circ$
- MASTER-DC의 Error Count 셀을 클릭하는 경우, 모든 모듈의 ErrorCount 가 클리어

[1\)](#page--1-0)

View Monitor **AlMonitor** 

From: <http://comizoa.co.kr/info/> - **-**

Permanent link: **<http://comizoa.co.kr/info/application:comiide:monitor:almonitor>**

Last update: **2022/06/03 14:30**